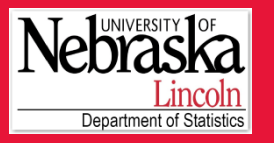

#### Outline

- What is group testing?
- Homogeneous Population
- Heterogeneous Population
- Matrix Pooling

**binGroup: A Package for Group Testing**

Christopher R. Bilder1 Boan Zhang1 Frank Schaarschmidt2 Joshua M. Tebbs<sup>3</sup>

1University of Nebraska-Lincoln 2Leibniz Universität Hannover, Germany 3University of South Carolina

Slide 1 of 20

This research is supported in part by NIH grant R01AI067373

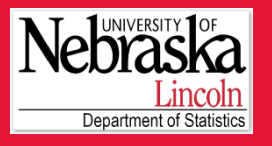

# What is group testing?

#### Outline

•

- What is group testing?
- Homogeneous Population
- Heterogeneous Population
- Matrix Pooling
- Testing a person for a disease
- •Individual testing

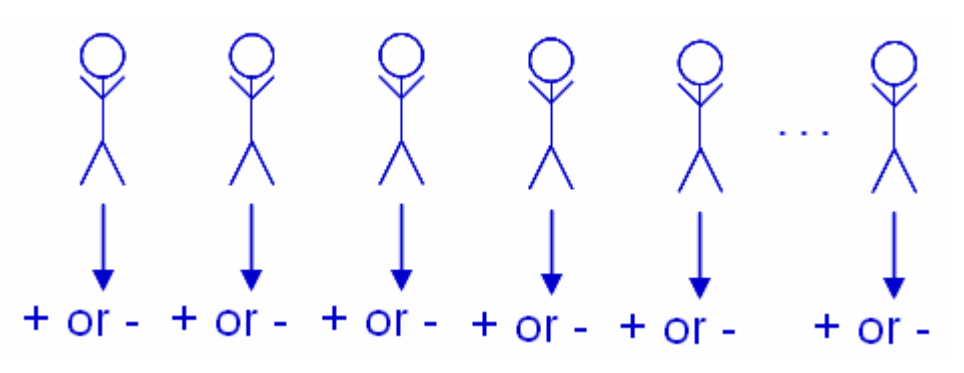

- Problem: Cost and Time
- •Group testing

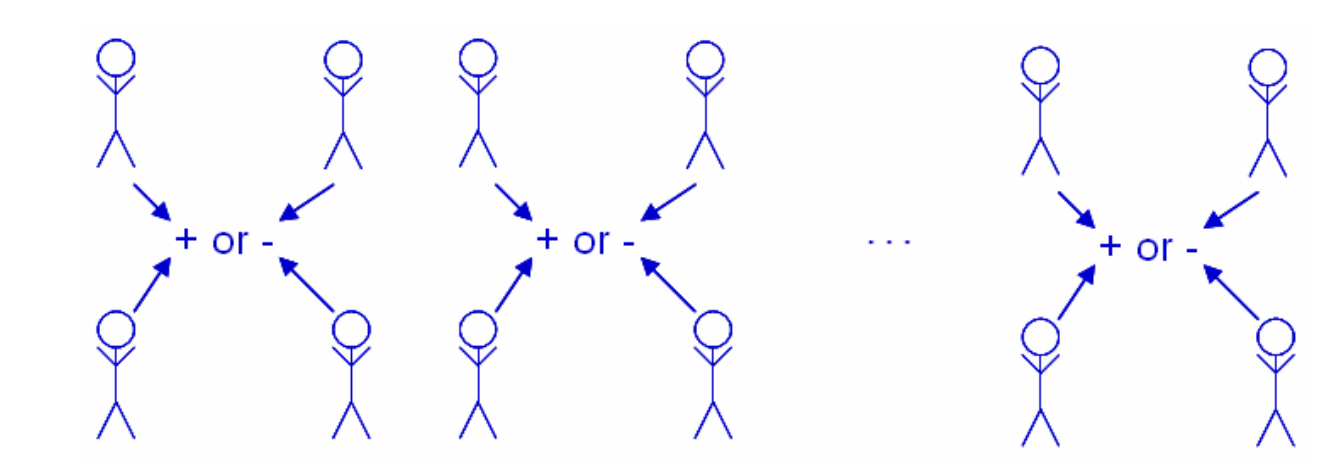

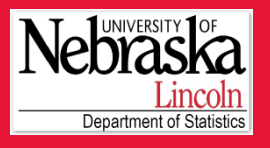

# What is group testing?

#### Outline

•

- What is group testing?
- Homogeneous Population
- Heterogeneous Population
- Matrix Pooling
- Group testing (continued)
	- Save time and resources
	- Applications in screening blood donations, drug discovery experiments, veterinary and public health studies
	- Estimation
		- Probability of disease
	- Identification
		- Which individuals are positive

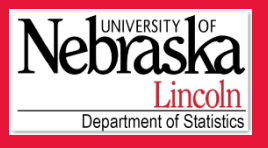

#### Outline

•

- What is group testing?
- Homogeneous Population
- Heterogeneous Population
- Matrix Pooling

### Notation

- –– Individual responses
	- *Yik* are independent Bernoulli(*p*) random variables for item *i* in group  $k$  ( $i = 1, ..., I_k$ ,  $k = 1, ..., K$ )
	- Need to estimate  $p = P(Y_{ik} = 1)$
	- *p* is the "prevalence in a population"
	- *Yik* are unobserved
- –– Group responses
	- $Z_k$  are independent Bernoulli( $\theta_k$ ) random variables
	- $\theta_k = P(Z_k = 1)$
	- $\theta_k = 1 (1 p)^{I_k}$

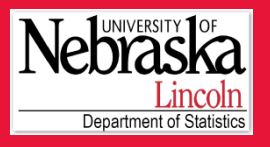

#### Outline

•

- What is group testing?
- Homogeneous Population
- Heterogeneous Population
- Matrix Pooling

### Estimate *p*

Likelihood function

$$
L(p) = \prod_{k=1}^K \theta_k^{z_k} (1-\theta_k)^{1-z_k} = \prod_{k=1}^K \Big[ 1-(1-p)^{I_k} \,\Big]^{z_k} (1-p)^{I_k(1-z_k)}
$$

- Common group size *I*
	- MLE for *p*:
- Unequal group sizes
	- Iterative numerical methods needed

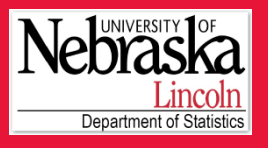

#### Outline

•

- What is group testing?
- Homogeneous Population
- Heterogeneous Population
- Matrix Pooling

### bgtCI()

- – Calculates point estimate and confidence interval for *p*
	- Common group size
- –Different types of confidence intervals
- • Example (Ornaghi et al., 1999)
	- The purpose is to estimate the probability that female planthopper transfer the MRC virus to maize crops

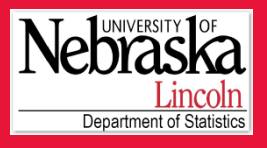

#### Outline

- What is group testing?
- Homogeneous Population
- Heterogeneous Population
- Matrix Pooling

•Example (continued)

- 24 plants with 7 planthoppers on each
- 3 plants test positive for the virus
	- > bgtCI(n=24,  $y=3$ , s=7, conf.level=0.95,
	- + alternative="two.sided", method="Score")

The 95 percent Score confidence interval is: [ 0.006325 0.05164 ] point estimator = 0.0189

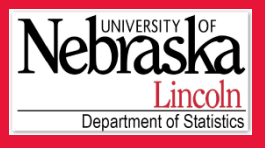

#### Outline

•

–

- What is group testing?
- Homogeneous Population
- Heterogeneous Population
- Matrix Pooling

```
 estDesign()
 – Find the optimal group size
```
−– Example

 $>$  estDesign(n = 24, smax = 100, p.tr = 0.0189)

```
group size s with minimal mse(p) = 43$varp [1] 3.239869e-05
$mse [1] 3.2808e-05
$bias [1] 0.0006397784
$exp [1] 0.01953978
```
- • Other functions include:
	- − bgtvs(), bgtTest(), bgtPower(), nDesign(), sDesign()

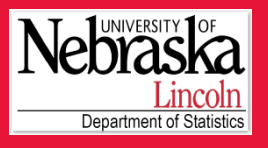

#### Outline

•

- What is group testing?
- Homogeneous Population
- Heterogeneous Population
- Matrix Pooling

### Notation

- –– Individual responses
	- $Y_{ik}$  are independent Bernoulli( $p_{ik}$ ) random variables for item *i* in group  $k$  ( $i = 1, ..., I_k$ ,  $k = 1, ..., K$ )
	- Need to estimate  $p_{ik} = P(Y_{ik} = 1)$
	- *Yik* are unobserved
- –– Group responses
	- $Z_k$  are independent Bernoulli( $\theta_k$ ) random variables
	- $\theta_k = P(Z_k = 1)$  for group *k*
	- $\theta_k = 1 \prod_{i=1}^{I_k} (1 p_{ik})$

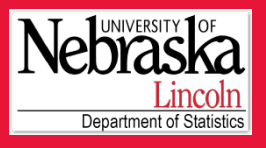

#### Outline

•

- What is group testing?
- Homogeneous Population
- Heterogeneous Population
- Matrix Pooling
- Notation (continued)
	- Covariates
		- $x_{ik1}, x_{ik2}, ..., x_{ikp}$  for the *i*<sup>th</sup> item in the  $k$ <sup>th</sup> group
		- Incorporate factors which influence disease status
- •• Model:  $logit(p_{ik}) = \beta_0 + \beta_1 x_{ik1} + ... + \beta_p x_{ikp}$
- •Estimation of  $\beta_0$ ,  $\beta_1$ ,  $\beta_2$ , ...,  $\beta_p$ 
	- Note that *Yik* are not directly observed
	- – Vansteelandt et al. (*Biometrics*, 2000)
		- Likelihood function is written in terms of the  $Z_k$  $L = \prod_{k=1}^{K} \theta_k^{z_k} (1 - \theta_k)^{1-z_k}$  $=\prod_{k=1}^k \left[1-\prod_{i=1}^{J_k} (1-p_{ik})\right]^{z_k} \left[\prod_{i=1}^{J_k} (1-p_{ik})\right]^{1-z_k}$

Slide 10 of 20

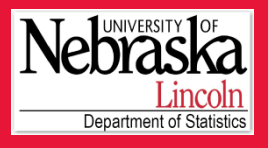

#### Outline

•

- What is group testing?
- Homogeneous Population
- Heterogeneous Population
- Matrix Pooling

Estimation of  $\beta_0$ ,  $\beta_1$ ,  $\beta_2$ , ...,  $\beta_p$  (continued): –Xie (*Statistics in Medicine*, 2001)

> • Likelihood function is written in terms of the unobserved *Yik*

$$
L = \prod_{k=1}^{K} \prod_{i=1}^{I_k} p_{ik}^{y_{ik}} (1 - p_{ik})^{1 - y_{ik}}
$$

• EM algorithm used

$$
E(Y_{ik} \mid Z_k = 1) = \frac{p_{ik}}{1 - \prod_{i=1}^{I_k} (1 - p_{ik})}
$$
  

$$
E(Y_{ik} \mid Z_k = 0) = 0
$$

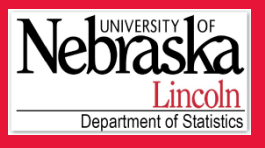

#### Outline

•

- What is group testing?
- Homogeneous Population
- Heterogeneous Population
- Matrix Pooling

 HIV surveillance (Verstraeten et al., *Tropical Medicine and International Health*, 1998)

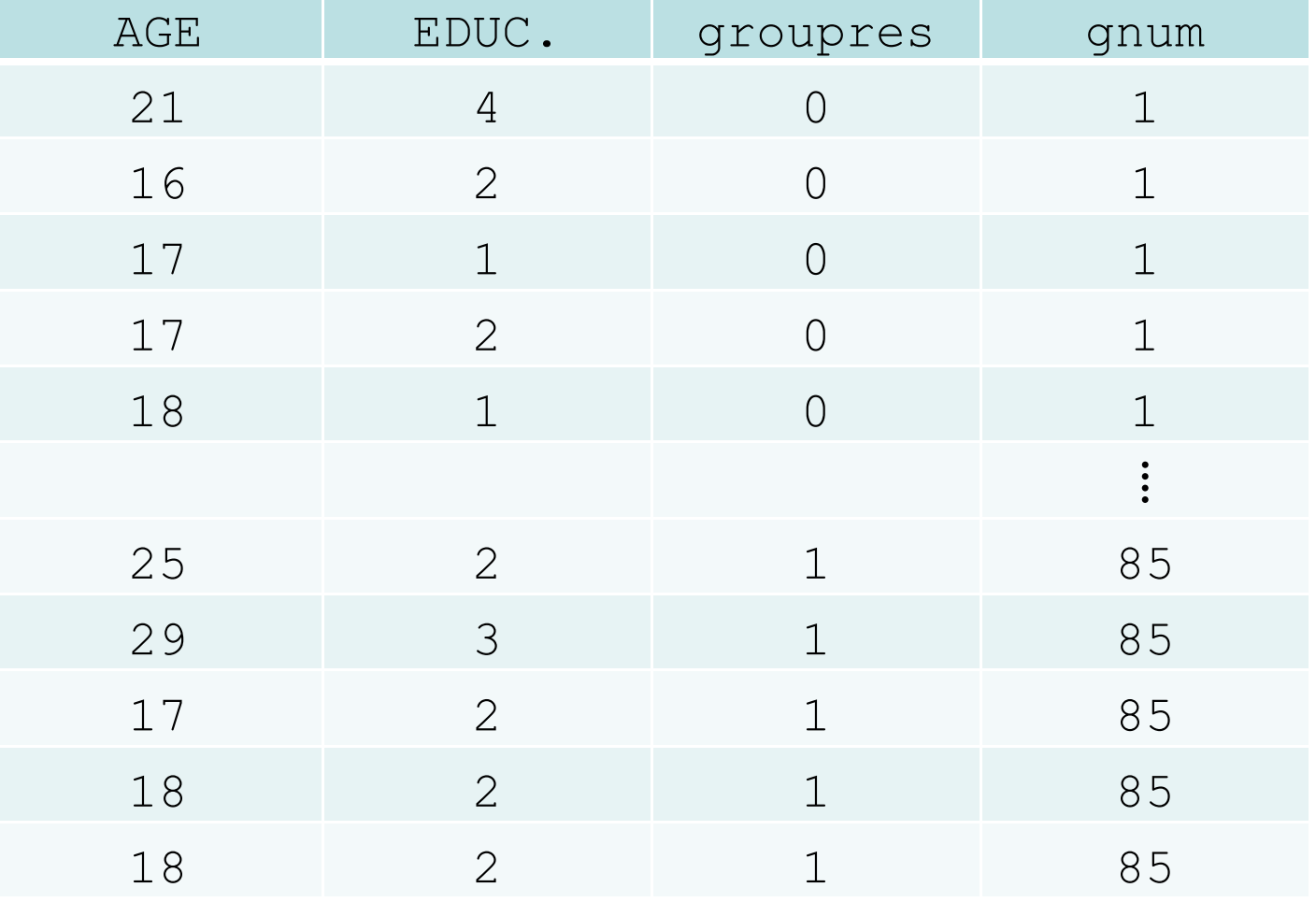

Slide 12 of 20

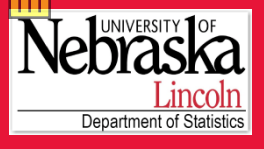

#### Outline

•

•

- What is group testing?
- Homogeneous Population
- Heterogeneous Population
- Matrix Pooling

### Model HIV with two covariates: AGE and EDUC.  $>$  fit1  $\leq$  qtreq(formula = groupres  $\sim$  AGE + EDUC., data = hivsurv, groupn = gnum, sens =  $1$ , spec =  $1$ method = "Vansteelandt")

Result is a list that contains a lot of information:

```
> class(fit1)
[1] "gt"
> names(fit1)
 [1] "coefficients" "hessian" "fitted.group.values"
```
- 
- [7] "df.null" "aic" "counts"
- [10] "residuals" "z" "call"
- [13] "formula" "method" "link"

```
[16] "terms"
```
[4] "deviance" "df.residual" "null.deviance"

- • Summarize the results:
	- > summary(fit1)

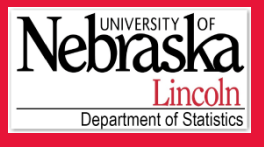

Outline

```
What is group 
testing?
```

```
Homogeneous
Population
```
Population

```
Matrix Pooling
```

```
Heterogeneous
Deviance Residuals: (Continued)
         Call:q qtreg(formula = groupres \sim AGE + EDUC., data = hivsurv, groupn
             = gnum, linkf = "logit", method = "Vansteelandt")
              Min 1Q Median 3Q Max 
           -1.1868 -0.9376 -0.8197 1.3223 1.6826 
          Coefficients:Estimate Std. Error z value Pr(>|z|) 
           (Intercept) -2.78115 1.45576 -1.910 0.0561 .
           AGE -0.04921 0.06224 -0.791 0.4292 
          EDUC. 0.67646 0.40087 1.687 0.0915 .---Signif. codes: 0 '***' 0.001 '**' 0.01 '*' 0.05 '.' 0.1 ' ' 1
 Slide 14 of 20\exp(-2.781 - 0.049 age + 0.676educ)
                1 + \exp(-2.781 - 0.049 age + 0.676educ)
                \hat{p} = \frac{\exp(-2.781 - 0.049age + 0.676educ)}{1 + \exp(-2.781 - 0.049age + 0.676educ)}
```
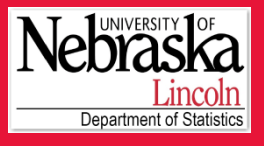

Outline

- What is group testing?
- Homogeneous Population
- Heterogeneous Population
- Matrix Pooling

(Continued)

Null deviance: 112.1 on 428 degrees of freedom Residual deviance: 109.3 on 425 degrees of freedom AIC: 115.3

Number of iterations in optim(): 194

- • summary.gt(), predict.gt(), residuals.gt()
	- − $-$  Similar to those method functions for glm class
- • sim.g()
	- −- Simulates data in group testing form

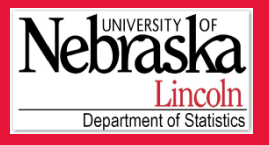

#### Outline

•

- What is group testing?
- Homogeneous Population
- Heterogeneous Population
- Matrix Pooling

Regression in the matrix pooling group testing scheme

- Put individual specimens in square arrays and test each row and column pool (Phatarfod and Sudbury, 1994)
- A simple example of 4×4 square array:

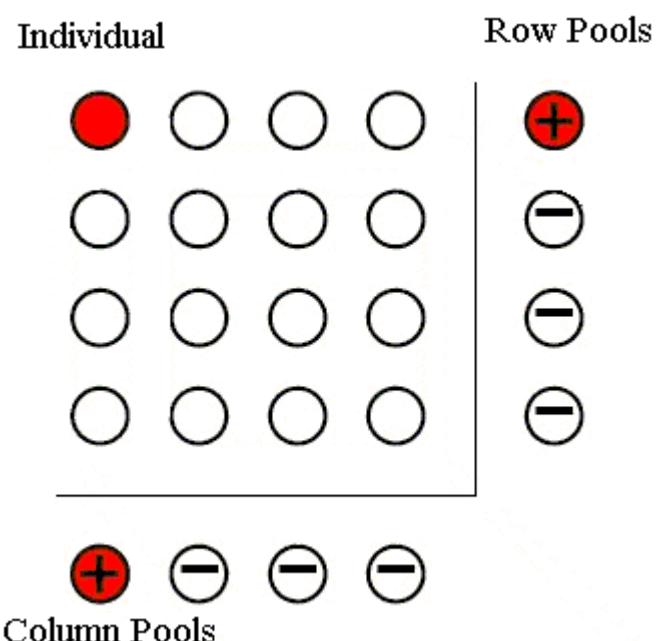

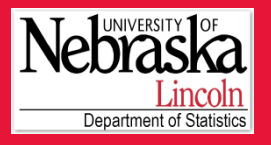

#### Outline

•

- What is group testing?
- Homogeneous Population
- Heterogeneous Population
- Matrix Pooling
- Regression in the matrix pooling group testing scheme (continued)
	- EM algorithm
	- $E(Y_{ij} | Row and column responses)$  in the E-step cannot be explicitly expressed
	- Gibbs sampling in each E-step, suggested by Xie (*Statistics in Medicine*, 2001)

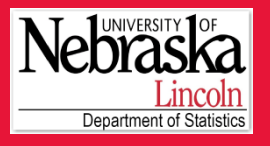

#### Outline

- What is group testing?
- Homogeneous Population
- Heterogeneous Population
- Matrix Pooling
- • gtreg.mp()
	- Fit the group testing regression model in the matrix pooling setting
	- Individual retests can be included
- •A set of method functions available
- •Example

```
> head(sa1)
```
x col.resp row.resp coln rown arrayn retest

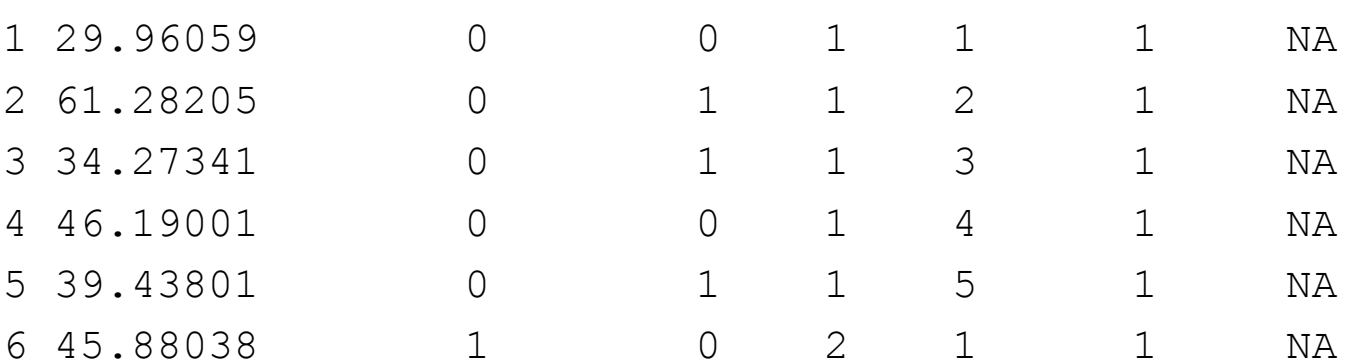

Slide 18 of 20

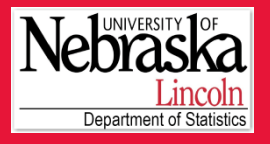

#### Outline

•

- What is group testing?
- Homogeneous Population
- Heterogeneous Population
- Matrix Pooling

 Example (continued)  $>$  fit1  $<-$  gtreg.mp (formula = cbind(col.resp, row.resp)  $\sim x$ ,  $data = sal$ ,  $coln = coln$ , rown = rown, arrayn = arrayn, sens =  $0.95$ , spec =  $0.95$ ,  $n.gibbs = 2000$ , trace = TRUE) beta is -6.4126 0.088847 diff is 0.091304beta is -6.2670 0.086828 diff is 0.022727beta is -6.2053 0.085777 diff is 0.012097beta is -6.2486 0.086816 diff is 0.012102 beta is -6.2398 0.086598 diff is 0.0025023

Number of minutes runing: 1.43

$$
\hat{p} = \frac{\exp(-6.2398 + 0.0866x)}{1 + \exp(-6.2398 + 0.0866x)}
$$

Slide 19 of 20

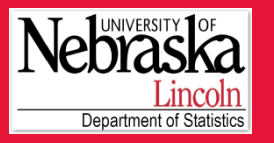

#### Outline

- What is group testing?
- Homogeneous Population
- Heterogeneous Population
- Matrix Pooling

**binGroup: A Package for Group Testing**

Christopher R. Bilder1 Boan Zhang1 Frank Schaarschmidt2 Joshua M. Tebbs<sup>3</sup>

1University of Nebraska-Lincoln 2Leibniz Universität Hannover, Germany 3University of South Carolina

Slide 20 of 20

This research is supported in part by NIH grant R01AI067373